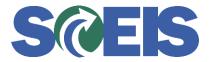

## **STATES** SRM Guide to Hard Stop and Common Errors

| Error or Issue                                                      | Resolution                                                                                                    |
|---------------------------------------------------------------------|----------------------------------------------------------------------------------------------------|
| Line X Select a location<br>that is assigned to the plant<br>chosen | <ul> <li>Problem: This error occurs when a user Adds a Line Item instead of Duplicating a Line Item and omits the Location associated with the Plant in the Partner section of the new Line Item.</li> <li>Solution: <ol> <li>Go to the Partner section of the Line Item</li> <li>Place the PO in Edit mode</li> <li>Select Location and key-in the correct Location data elements.</li> </ol> </li> </ul> |